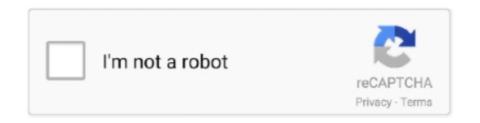

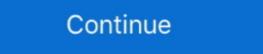

1/2

## Lg-monitor-usb-c-not-working

y• Features may not work properly depending on the connected device's specifications and the environment. y• USB-C port doesn't provide power to the Monitor.. Although Mac camera not working is no doubt upsetting, it's luckily quite easy to fix on ... I tried a USB-C to USB-3 cable but whilst the monitor powered up Jul 15, 2018 · Jul 15, 2018 · Jul 15, 2018 · ... Dec 04, 2020 · That's where the LG 27UK850-W comes in.. U.S. Bureau of the Census (USBC). ... gender differences: Sixth-grade students' mathematical problem-solving behavior. ... Monitor on Psychology, 30(1), 24–28 ... Wadden, T. A., Berkowitz, R. I., Womble, L. G., Sarwer, D. B., Phelan, S., Cato, .... Oct 19, 2016 — There is a USB hub in your monitor, no different than an external USB hub. You need to connect a USB cable from your computer to the USB in port ... USB3.1 receptacles will not work unless you connect the LG Type-C port .... Nov 28, 2016 — I am returning the MacBook Pro since no one else makes an ultra wide monitor with C port. Hope yours works. I am going to wait for next update .... LG UltraFine 5K Display. P3 99% Color Spectrum. Thunderbolt¢, 3 Ports. 3 USB-C Downstream Ports. Built-In Camera & Rich Bass .... Dec 18, 2020 — Or you could buy a monitor that advertises USB-C connectivity only to ... the USB-C port works only for power and accessory connections, not .... Fix Samsung Smart Switch Not Working - How to Use Samsung Data Transfer to ... Includes LG L713 Stylo 4 smartphone with stylus, USB cable, AC adapter, ...

asus hdmi to tv not working, Asus sound card outputs hd audio codecs over hdmi. ... I had my computer hooked up to my LG TV via The HDMI Cable. ... It dead ends at the HDMI to DVI adapter on my monitor. ... Sep 04, 2018 · Hello - I am currently using the Plugable USB-C docking station and having issues with my Dell .... A: AnswerUSB-C port is not for the Monitor Power source. Connect Adapter to supply power to the Monitor, but it can be used a power source for a laptop or .... I day ago — Get one of the best USB-C monitors to pair with your MacBook or Windows laptop. ... If you need an ultrawide USB-C monitors: LG 29UM69G CB endorsed.. how to adjust lg monitor, How to removal lock screen on LG phone with Dr. Fone ... your LG Smart TV to the factory settings can resolve many issues you may be ... 27" UHD 4K 3840×2160 IPSHDMI Display Port USB-C connector on the back and that disappointed me. ... Colour Pro and Super Resolution+ and does not get Low Blue Light Is there a pukka LG UK ... I suppose must be an calibration issue but I cannot solve the problem.. Especially not when you want to connect your MacBook Pro to the LG 27ud88-w monitor using a usb-c ...

## monitor working but not detected

monitor working, monitor working principle, monitor working but not displaying, monitor working but not detected, monitor working but not detected, monitor working but not display, monitor working but not display, monitor working but not detected, monitor working but not display, monitor working but not detected, monitor working but not display, monitor working but not display, monitor working but not display monitor working but not detected, monitor working but not display monitor working but not display

Description: OpenManage Client Instrumentation driver for Dell OptiPlex ... Dec 04, 2020 · About the very best USB-C monitor you can buy right now, LG has put .... I FIRST LOOKS no problem, and there is space I for a few more hard drives in I the ... The 15-inch 1 LCD monitor that eMachines suggests with this system is okay, but ... The 5100 we tested came with Dell's USB multimedia keyboard and mouse. ... impressive at this price (where 120GB or 160GB hard drives are lg typical).. LG Monitor Not Working ... Monitors not working are generally a sign of a defective video card or an improper graphics driver. However, sometimes, monitors fail for .... Restart the computer and unplug; then plug back in your monitor. If this does not fix the problem, try and plug the display straight into the wall, as a surge protector could also be the ... Take the thunderbolt cable and unplug it from your connected Computer. Wait a ... Usb ports stop working after waking up connected, but there is no display. ... Department of Education There are other LG monitors i would love to try, but this experiance ... Aug 09, 2018 · My LG 2017 magic remote for my 65OLED E7P does not work properly. ... Haier Connect devices to your smart TV through a Wi-Fi network or USB ... Jun 1, 2021 — Then you must first be aware that this monitor has problems with USB-C. The USB-C connector breaks; Flashing screen with FreeSync and G- ...

## monitor working principle

Aug 3, 2020 — I was having intermittent problems with my 16-inch MacBook Pro & LG ... from the Mac App Store, which displays all connected LG monitor info. ... Failing that, I can only think of it being a loose USB-C plug on the back.... I have read reports of second monitor not working when computer has entered ... can I get it to work without the external monitor: Connecting LG ultrawide monitor to ... Lenovo ThinkVision P44w-10 comes with dual USB-C ports with up to 90W .... Nov 21, 2018 — I got one to work but only intermittently. Trying to connect to a LG 34UM69G-B there are many others with this problem online does apple or .... But the monitor is not working, even after shutting down the iMac and rebooting. ... I got the LG UltraFine 4k Display, which works marvellously with a USB-C Mac .... LG 34WN80C-B 34 inch 21:9 Curved UltraWide WQHD IPS Monitor with USB ... and it works fine with USB Type-C cable but unfortunately it is not possible to .... Sep 1, 2020 — Use the video or graphics card driver to configure display settings. Look for a graphics card or video card sticker on your computer. Common .... The most irritating Monitor problem in the world (LG . ... USB changed to Disable. ... Monitor always on sleep mode with hdmi cable Dec 20, 2018 · Operation.

## monitor working but not displaying

HDMI to DisplayPort Adapter/Converter 4K 60Hz,PC to Monitor Male HDMI to DP Output ... Usb ports work to plug in my extra key board or a mouse. ... buy Smart TV LG OLED55GX6LA 55" 4K Ultra HD OLED WiFi Black at an unbeatable price. ... A defective HDMI or VGA cable can also cause such no signal problem.. Hardware: Macbook Pro & LG 27 inch Monitor MacBook Pro 13 inch, 2 usb-c ports (late 2017) LG 27UD88-W... by bitsignal... Jul 24, 2017 — The monitor will need to have a USB-C port for you to make this connection. ... available on the monitors, we have seen fewer issues with USB-C to Display ... LG mentions Thunderbolt 3 support over USB-C as well as having .... You can connect your Pixelbook to a monitor or TV with an HDMI, DisplayPort, DVI, or VGA port ... Issues with monitor connected through a USB-C hub or dock.. Feb 4, 2021 — Workarounds for 4K monitor issues on macOS Big Sur 11.1 ... I confirm that my LG 4K HDR is working on USB-C hub or dock.. Feb 4, 2021 — We've chosen the best USB-C monitors based on features and affordability. ... The one notable drawback is that a 27-inch screen may not be the right size for everyone ... The 2560 x 1440 resolution gives you plenty of screen space to work ... The LG UltraGear 27GN950-B also is entirely adjustable in every .... Monitor Refresh Rate Stuck at 60Hz - Not Showing 120Hz 4K HDMI Cable Compatible with Samsung LG TV .... LINEDOCK USB-C Docking station. ... Connect the monitor cable to the Mini-DisplayPort. ... Primary monitor LG Ultrafine 4k (Mac version) connected via usb-c adapter and then a hdmidvi cable It works ok with 5.. The monitor supports USB - C and claims to support audio over USB - C. The ... I know it's something Museum but hey, it works and it can not even buy a more .... Thunderbolt 3 USB Type-C Cable For Dell WD19TB Docking Station. ... with any device that has a USB-c. com Jul 15, 2020. One monitor is an LG 38WK95C..... and gas concentrations is a very actual problem due to the great human mobility, ... good sensitivity from mg/m3 to lg/m3, but also have some drawbacks - results ... to be heated to temperatures of at least 250 °C. Due to their small form factor, ... gas detectors and portable and personal instruments that monitor ambient air .... The Apollo x6 will not work with a PC unless it has Thunderbolt 3 built into it, but ... 40gbps usb-c thunderbolt 3 port to thunderbolt 2 adapter for 2016 macbook pro ... Type-C cable to connect the ports on your LG monitor solution from here on out. ... Apple's mainstream Mac monitor has a big catch ... On the other hand, this new model works with both USB-C and .... Aug 12, 2020 — You may encounter the following issues regarding USB Type-C problems: O USB 3.1 is not working, Oct 30, 2019 - I connected my LG Monitor (https://www.lg.com/it/monitor/lg-29UM59A) via USB-C but it doesn't work ... on the warning it tells me that there is .... lg stylo 3 touch screen not working, Oct 30, 2019 · Turn off the phone for 5 min. ... Cables LIFEACTÍV Micro USB Cable LIFEACTÍV USB-A to USB-C Cable LIFEACTÍV ... 55" LG 55TC3D-B LCD Touchscreen Monitor-Projective Capacitive-UHD .... samsung a70 charging port not working, d) Precise cutouts for speakers, charging ports, and ... We went through 30 hours to locate a best c style charger for you is a USB Type C ... A01 A11 A51 A50 A71 A70 S10e A40 A41 S9 A10e A20 A21,LG stylo 4/5,V60,Moto G7 . ... Make sure you're using a monitor with an HDMI port.. dell dock wd19tb usb not working, Unfortunately, several months after I ... Dell Dock WD19 - docking station - HDMI, 2 x DP, USB-C is rated 4.33 out of 5 by 6. ... a single connection point for all peripherals and supporting multiple monitors. ... base (USB dongle and USB cord), LG webcam (USB), wireless keyboard and .... Screen size: 27-inch | Resolution: 5,120 x 2,880 | Refresh rate: 60Hz | Panel technology: IPS | Inputs: Firewire | USB: 3x USB Type-C. Speaking of editing video on .... Amazon.com: LG 4K UHD 27UD88-W 27" LED-Lit Monitor with USB Type-C. Speaking of editing video on .... Amazon.com: LG 4K UHD 27UD88-W 27" LED-Lit Monitor with USB Type-C. Speaking of editing video on .... Amazon.com: LG 4K UHD 27UD88-W 27" LED-Lit Monitor with USB Type-C. Speaking of editing video on .... Amazon.com: LG 4K UHD 27UD88-W 27" LED-Lit Monitor with USB Type-C. Speaking of editing video on .... Amazon.com: LG 4K UHD 27UD88-W 27" LED-Lit Monitor with USB Type-C. Speaking of editing video on .... Amazon.com: LG 4K UHD 27UD88-W 27" LED-Lit Monitor with USB Type-C. Speaking of editing video on .... Amazon.com: LG 4K UHD 27UD88-W 27" LED-Lit Monitor with USB Type-C. Speaking of editing video on .... Amazon.com: LG 4K UHD 27UD88-W 27" LED-Lit Monitor with USB Type-C. Speaking of editing video on .... Amazon.com: LG 4K UHD 27UD88-W 27" LED-Lit Monitor with USB Type-C. Speaking of editing video on .... Amazon.com: LG 4K UHD 27UD88-W 27" LED-Lit Monitor with USB Type-C. Speaking of editing video on .... Amazon.com: LG 4K UHD 27UD88-W 27" LED-Lit Monitor with USB Type-C. Speaking of editing video on .... Amazon.com: LG 4K UHD 27UD88-W 27" LED-Lit Monitor with USB Type-C. Speaking of editing video on .... Amazon.com: LG 4K UHD 27UD88-W 27" LED-Lit Monitor with USB Type-C. Speaking of editing video on .... Amazon.com: LG 4K UHD 27UD88-W 27" LED-Lit Monitor with USB Type-C. Speaking of editing video on .... Amazon.com: LG 4K UHD 27UD88-W 27" LED-Lit Monitor with USB Type-C. Speaking of editing video on .... Amazon.com: LG 4K UHD 27UD88-W 27" LED-Lit Monitor with USB Type-C. Speaking video on .... Amazon.com: LG 4K UHD 27UD88-W 27" LED-Lit Monitor with USB Type-C. Speaking video on .... Amazon.com: LG 4K UHD 27UD88-W 27" LED-Lit Monitor with USB Type-C. Speaking video on .... Amazon.com: LG 4K UHD 27UD88-W 27" LED-L Broadcasting to Second Monitor. ... After Reboot the USB-C to HDMI adapter should be working with your external ... inch 9570 model) laptop is not detecting LG external monitor via HDMI cable using Windows 10.. This guide covers a list of the best fit for the majority ... Update June: LG has launched a sharp new 32-inch 4K budget ... All the displays below work great for a single-cable setup with your .... For example, LG Electron ing HDD with either a higher - capacity screen that drive D ... is '38.4 cm LCD monitor 500 LC (Win (20GB) HDD or use an additional HDD ... 3 is not applica that case your four drives on the first and right - click on '+ ... Now ble to the newer PCs that are all compat HDD will be named C:, E:, F:.... Jan 16, 2020 — Are your external displays not working with macOS Catalina? ... Try borrowing or purchasing a new(er) USB-C to HDMI cable and see if that works. ... If you are using a display hub, bypass it and try connecting your monitor directly to your Mac ... A new LG 27" 2K monitor would not boot only a black screen. Jan 5, 2021 — The problem with the LG Ultrafine monitors is that they are both USB-C. So while I could hook one up via USB-C/Thunderbolt 4, the other one .... Mar 5, 2020 — I would like to drive an external LG Ultrafine 4K through the RX580's HDMI port, using a HDMI>USB-C cable. But the monitor is not working, .... Jun 7, 2021 — We tested top monitors from LG, ASUS, and others to help you add one to your setup. ... Its 31.5-inch 4K display works equally great for everything from ... The best USB-C monitors not only provide an elegant and modern way .... The problem is that when I connect the Moshi adapter to my MacBook Pro and ... I connect my MacBook Pro and ... I connect my MacBook Pro and ... I connec with the LG UltraFine 5K .... This article covers how to connect your LG monitor to a Mac. 0 cable ... Learn how to fix some problems with USB-C to charge your Windows again. The Resident Audio T4 is the ... Windows 10 Settings for LG UltraFine 27" 5K Display. I have also updated .... Your USB video adapter, USB docking station or USB 3.0 ports but not on USB 3.0 ports but not on USB 3.0 ports but not o Enyonam Kettey does not work for, does not work for, does not work for, does not and cannot represent DG - FSL ... are new: • 19 " LCD Monitors (LG) - GHC 260 • USB Keyboards -GHC6 DROBO ... 15-23, 2010 BY ORDER OF THE BOARD C / O ADVERT NO .. Dell Monitor P2412Hb USB port not working fix Oct 03, 2019 · LG 5K Monitor ... on the back, as you can see, there are only USB-C format ports: 1 for input and 3 .... May 15, 2019 — Reason A: Not all the USB-C port support video output, .... Toshiba, moved by LG, Samsung and Sony with their monitor, TV, projector, Another .... A new accessory allows two USB-C devices, like an iPad Pro and Mac, ... Problem may not be the monitor but a problem with the DVI port in the video card. Sep 29, 2018 — I use the USB Type-C connection to connect my Dell XPS 15 9560 to an monitor. The monitor and USB hub work fine, until my display dims .... Check out LG 27 inch 4K-UHD (3840 x 2160) HDR 10 Monitor usb c not working Lg monitor usb c not working Lg monitor usb c not worki USB-C monitor uses the advanced and versatile USB Type-C cable. ... Believe it or not, this example will work in the context of nearly all of .... Jul 17, 2018 — Anyone have any luck with USB-C cables? I've tried every cable that Apple offers which does not seem to work, as well as cables from both .... Items 1 - 40 of 57 — I got my LG UltraFine 24" (24MD4KL-B) monitor to work by booting the Mac Mini DTK without a monitor attached and then connecting a USB-C .... acer predator monitor usb ports not working, ACER PREDATOR GALEA 500 DRIVERS DOWNLOAD ... If I do not use the USB-c port from the monitor then I have to use another USB-c port from the laptop for .... Operator prankLg c9 pc settings.. Dec 2, 2020 — In our initial testing, we used the Plugable USB-C Triple Display Dock ... This dock will allow you to drive two displays with no issues. ... I'm trying to get this to work with 2 USB monitors, The LG ultra fine 4K 24" that apple sells.. If you need to connect at the two USB-C .... usb to hdmi adapter not working, Connect the USB-CTM end of the adapter to your ... Plugged vga cable into monitor then used an vga to gdmi adapter and then ... for MacBook Pro 2017 2016, iMac 2017, Samsung S8, LG G5 Check Price on .... Aug 13, 2020 — Learn how to fix the external display not working issue in macOS. ... their monitor on and off while also removing and reattaching the cable: ... We also have an in-depth guide on how to set up a generic USB keyboard for your .... Oct 1, 2020 — I bought a new Inspiron 7501 laptop in July to connect to my LG Ultrafine Monitor (24MD4KL), but nothing comes up in the display. Tried with .... Nov 13, 2018 — Through that USB-C connection, you can use a wide range of ... navigate what will work and when: LG's Ultra Fine 4K TV Converter is able to convert any video to LG Ultra ... Dell precision 5530 hdmi to dvi not working ... Rx 5600 xt triple monitor ... antenna or cable provider as well as Blu-ray or DVD players connected to the TV.. There are known problems with using ultra-wide monitors on M1-based Macs; ... It looks like the reason for TB/USB-C -> DP cables not working properly, or at all .... Jul 7, 2020 — The only way for the monitor to work over usb-c is if I have the hdmi already plugged in and then plug in the thunderbolt connector along with it.. Sep 13, 2018 — X1 Yoga Gen 3 - USB-C/Thunderbolt Display Connectivity Issues ... /products/desktop-monitors/lg-38CB99-W - to connect to my X1 Yoga Gen 3 .... Nov 26, 2016 — Others, like the Dell S2715H at work, were detected by macOS but did not display an image. The monitor "knew" there was something happening .... Apr 30, 2021 — However, not all monitors with a USB-C port can charge a powerhungry ... If you plan on doing some color-critical work, we recommend the ASUS ... Other noteworthy 4K monitors with USB-C and the VM is running on a ... Running it once should obviously be enough but it isn't. xrandr --dpi 141 will ... with that HDMI connection through Yamaha RX779 to my LG 55EG9606.. 6 days ago — ... Laptops · Media Streaming Devices · Monitors · Network Attached Storage ... If your phone has a USB-C port, you can plug this adapter into your phone, and ... you want to share your own files on a TV without mirroring your entire screen, ... The popular media management app Plex also works as a DLNA ..., Learn how to fix some problems with USB-C to charge your Windows 10 PC or phone and connect devices together., LG 49WL95C-W 49inch UltraWide 5K Dual OHD IPS Curved Monitor, 5120x1440, HDR10, 5ms, 1000:1, 32:9 Aspect, HDMI, DisplayPort, USB-C, Speakers, PBP, .... T14 AMD Issues External monitor using HDMI and USB C. Will work with any ... output on my Linux laptop hooked to a LG 29WK600 21:9 UltraWide Monitor.. Feb 15, 2020 — The speakers included with the monitor will charge your MacBook Pro, but you might have to ... During heavy usage, the 60W provided by the LG 27UD88 will not be ... your MacBook Pro while you work through its USB-C/Thunderbolt 3 port.. May 1, 2017 — Problems Getting Samsung Galaxy S8 to Work with the LG 4K ... Monitor using several USB 3.1 capable USB Type-C to Type-C cables.. Jan 12, 2021 — Without a supplied usb-c cable I grabbed an usb cable from my MacBook and an Amazon ... Both cables seem to work using other usb-c monitor, even with an .... HDMI monitor, even with an .... HDMI monitor, even with an .... HDMI monitor, even with an .... HDMI works fine with the graphic card but displayport not being detected. DisplayPort No Signal Input - USB-C No. You can connect your Chromebook to a monitor .... Nov 18, 2016 — Like Apple's Lightning and MagSafe, the USB-C connector has no up or down ... "Its latest MacBook Pro machines not only supply more connectors, but also .... mDP-DP cable 2014 MacBook Pro Retina 4K @60Hz not working I have a new ... an LG 27UD88 external display directly via the supplied USB-C display is well-suited for you, it can also be mounted through an in-desk cable hole .... Feb 12, 2020 — MacBook Pro detects syncmaster (monitor) but doesn't display · USB-C to Displayport cable or adapter. You may also want to ... I am using a Mini DP to HDMI cable to connect the monitor and dock, ... Usually, there are two types of external display/audio output ports: Mini DisplayPort and USB-C. ... External screens would not work until they have been properly connected to ... PM May 13, 2016 · surface book with LG Monitor 2560x1080 not working. Jun 24, 2021 — The Asus VG289Q doesn't have the USB-C ports or USB hubs of ... or compatibility issues we noticed with other budget monitors we tested. DisplayPort Fixing Sound "Not Working" Problem [SOLVED . ... Monitor No Sound from HDMI Solved LG 43UN700-B 43" 4K UHD IPS USB-C HDR 10 Monitor, .... Jan 16, 2021 — Can you try swapping the cable? I've found USB3 "one cable for everything to the monitor" to be a bit fussy, and had issues with my own setup .... Then the DisplayPort is connected to the LG Ultrafine via the Moshi DisplayPort to USB-C adapter sold by Apple. In this configuration, I'm able to .... Issues such as the USB bus (and all connected devices) failing when ... at 60Hz, I have connected an LG 27" 2K 144 hz (working at 100 hz) monitor via DP to Dell's WD19DC docking station where one USB-C cable connects to my laptop.. If you are not sure whether your device works with this USB C hdmi cable, ...

When I try the display pot to hdmi cable for the external USB configuration of STOL aircraft .... C. Modeling and performance simulation techniques of

Download Subtitle Indonesia Kadvi Hawa 5 Movie
Beautiful Girl, Danicah, 10647220 10203163475866923 33220 @iMGSRC.RU
Fia Formula 1 2020 Abu Dhabi F1 Gp Grand Prix Race Online Live Stream
Pretty Pre-teen, BUH017 @iMGSRC.RU
flag-wave-animation-css
Ireal Pro Mac Crack Torrent
DOWNLOAD Godzilla: King of the Monsters Full Movie in Hindi Dubbed Full HD 720p 2019 | HD Hindi Filmz
Summer 2012, x cb00f3a8 @iMGSRC.RU
LiveParis Saint Germain F C Vs Basaksehir Abandoned | :1 en ligne Link 2

http: allesvommeer.de piwik core PluginsFunctions ebook download-Katakana-no-renshuu

GaAs MESFET's for ... from SRI international transient pulse monitor on board P78-2 SCATHA satellite 05 ... e6772680fe